## Install and setup VistaCam 1000

This guide will teach you how to:

- Mount and install your Vistacam 1000 camera
- Setup your Vistacam 1000 wirelessly

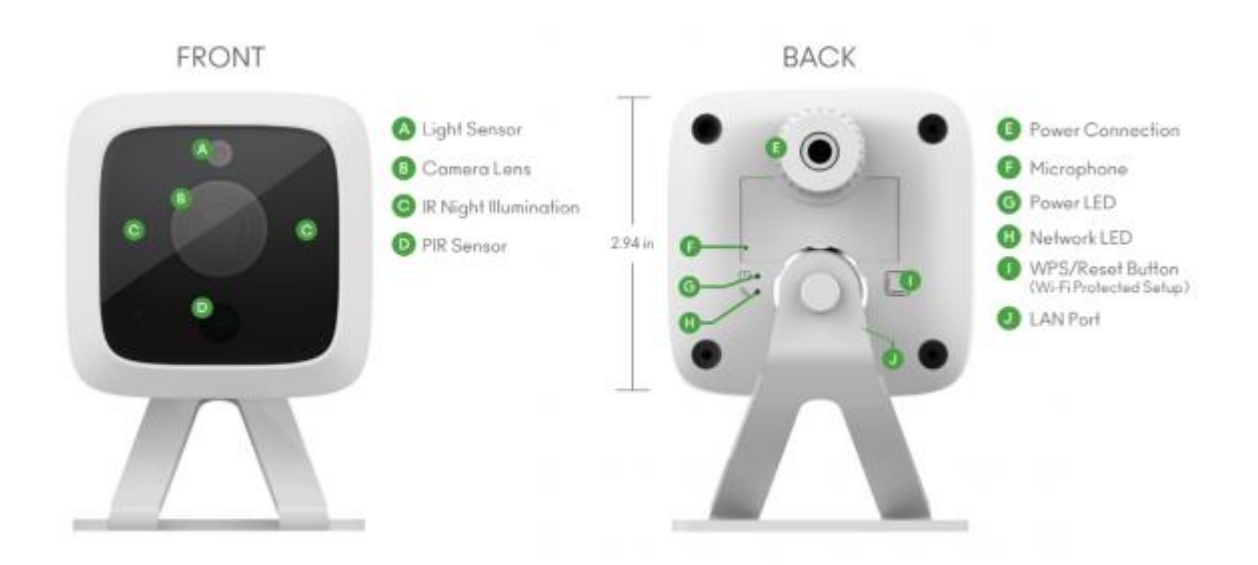

Mounting and installation

- 1. Mount the VistaCam 1000 on its stand
- 2. Put one end of the AC power adapter through the plastic cap
- 3. Put the rubber grommet over the AC power adapter to ensure that the connection is waterproof
- 4. Screw the plastic cap to back of the camera

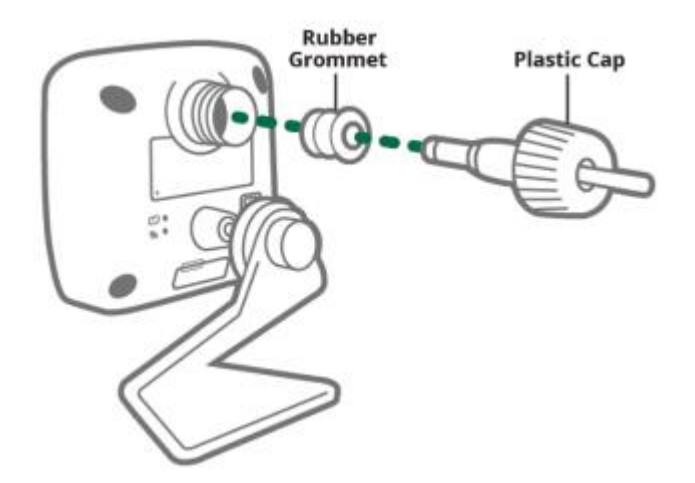

5. Connect the other end of the AC power adapter to a power outlet within 3 feet of your Vera controller

6. The green power LED light will be solid for 15 seconds and then it will start blinking

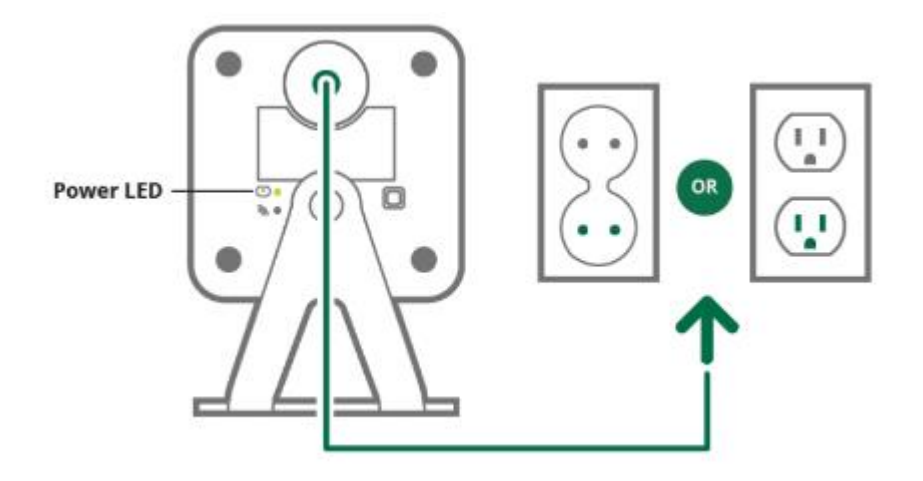

**Note**: Please ensure that the camera is paired to your network before permanent mounting The AC power adapter is for indoor use ONLY. It is not weatherized for outdoor placement

## **Wireless Setup**

Firmly press the square WPS button once, located on the back of the VistaCam 1000

- 1. The Network LED will begin blinking amber indicating the pairing process has started
- 2. Press the Select button, until the Wi-Fi LED blinks
- 3. Press the Sync button to confirm the selection and activate WPS mode
- 4. After a minute, the green Power LED on the back of the camera will be solid and the Network LED light will begin blinking green

**Note**: The unit stays in WPS mode for 2 minutes

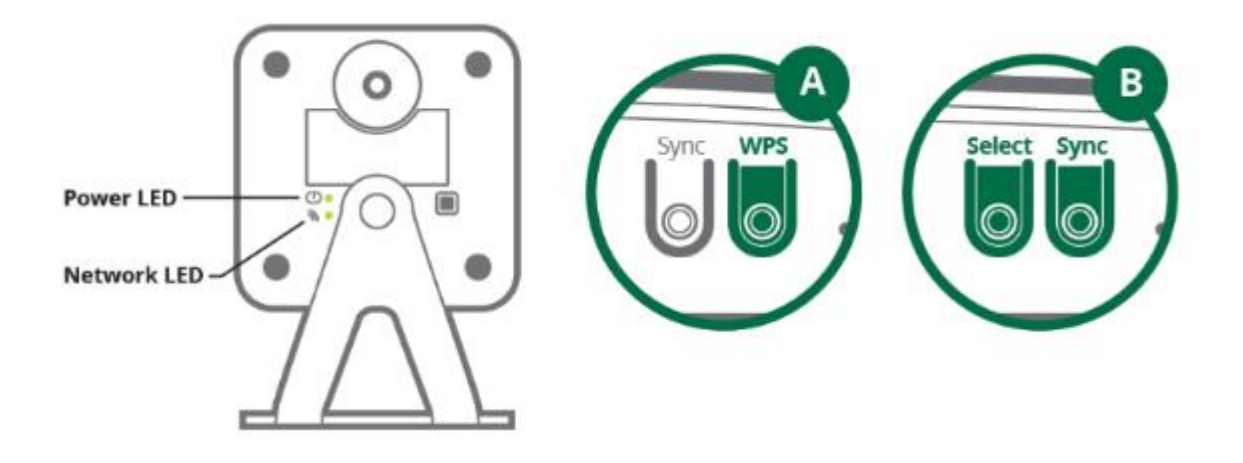